# Vivid Variables

# Welcome to Decomposphere!

Ready, set, learn! Dive into the bright green grasses of Decomposphere with Dot and learn how to break down problems into smaller parts. Today, we'll be starting our journey on Decomposphere with variables!

#### What are variables?

Decomposphere

In computer science, we use variables to store information. Variables have a name that we call it by and a value it stores. Let's take a look at how Dot's favorite fruit, apples, can be represented by a variable!

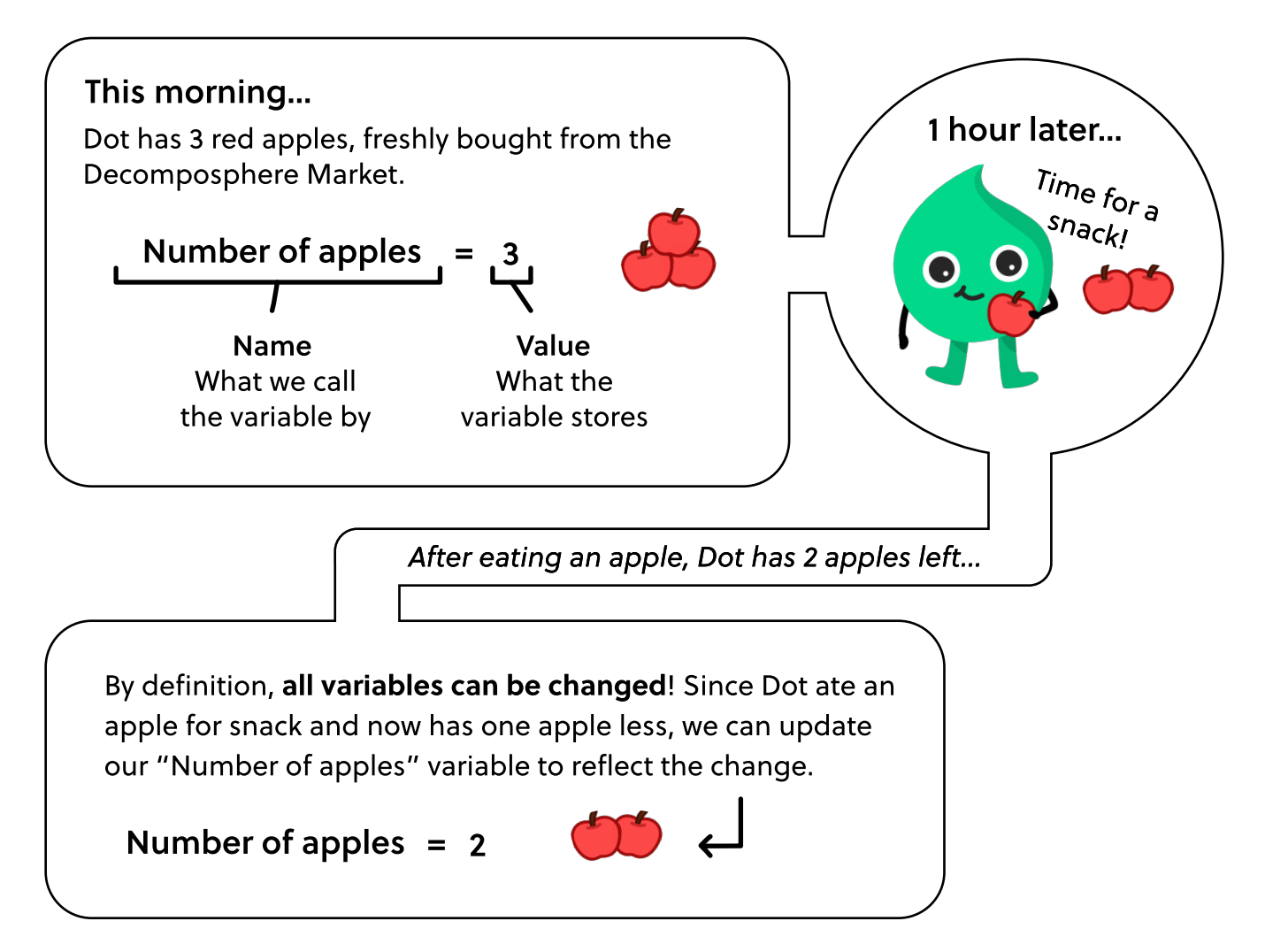

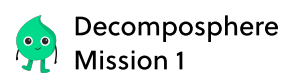

#### More Variables!

In addition to numbers, variables can also store words, names, etc! Here are several variables used to describe Dot:

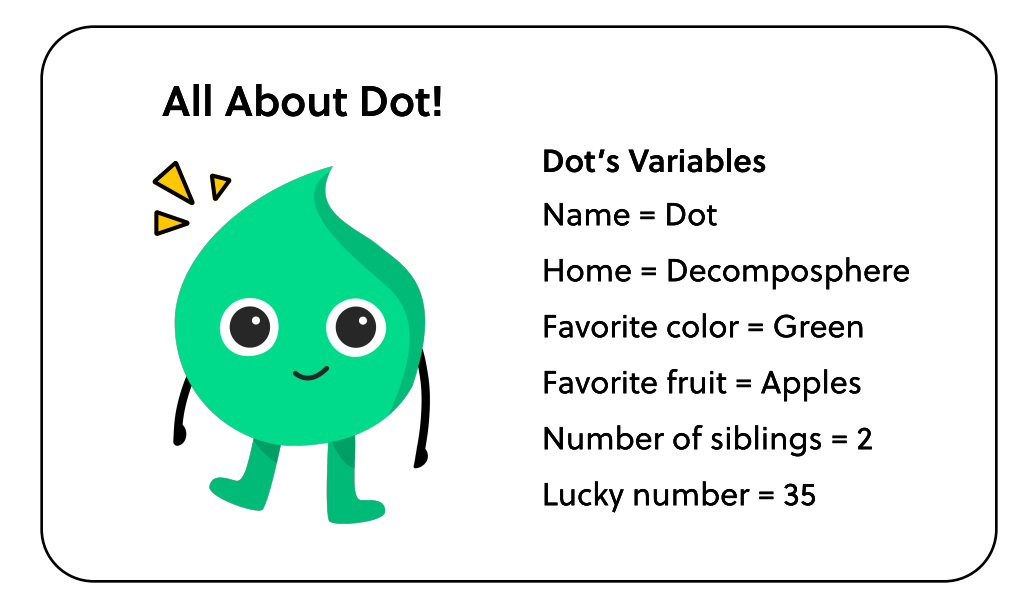

In our next example, we'll explore how these variables can be split into different categories.

### Trash Sort

In computer science, variables are split into categories based on their value. To explain this, let's take a look at how we separate waste into three bins: Trash, Compost, and Recycle.

All of our waste either belongs in the Trash, Compost, or Recycle bin. Below each bin are a couple examples of what belongs where!

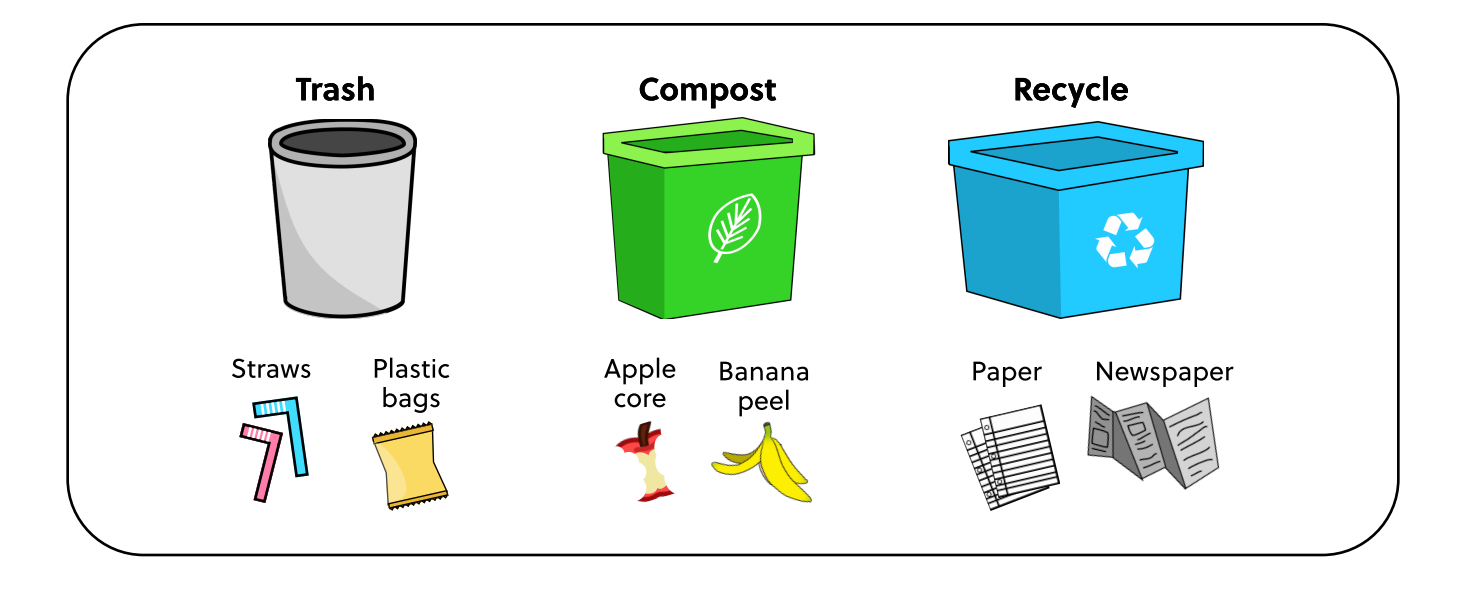

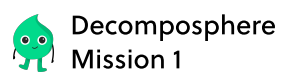

Similar to how we sorted waste into the Trash, Compost, and Recycle bins in our trash sort example, we also sort variables into different categories.

# Vast Variety of Variables

There are many different variables used in computer science, from words to numbers to everything in between! To sort these numbers and words, we can categorize them into the word or number variable category.

Variables in the word category store words and sentences: "Cheetahs run very fast.", "What's up?" Variables i**r,** the **number category store any kin**d of number:

Below, each bucket represents the word and number categories. Inside each bucket are variable values **t**o describ**e Dot's 2 apples from our previous example.** 

To store the color of apples, we use a variable with the value of the word "Red". To store the price of two apples, we use a variable with the number \$1.50.

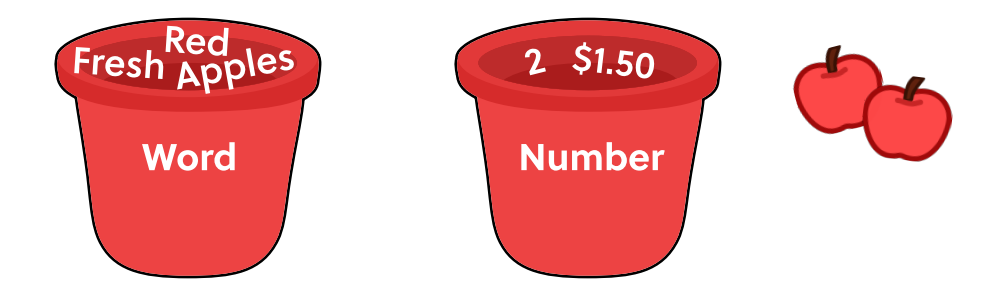

# Snowball Fight!

Using your knowledge of variables and variable types, you will be filling in your own silly paragraph!

#### Setup

• On your 'Silly Paragraph Variables' page, you will find ten rectangles. Each rectangle will represent a variable from the Variable Names List below (You will have ten variables in total).

• Assign each variable a name from the Variable Names List, a value, and a category (word or number) based on its value. The order of the 'Variables Names List' should match with the numbers on each rectangle found on the next page. (Ex. The sport variable belongs on the 2nd rectangle.) When finished, carefully cut out the rectangles along dotted lines.

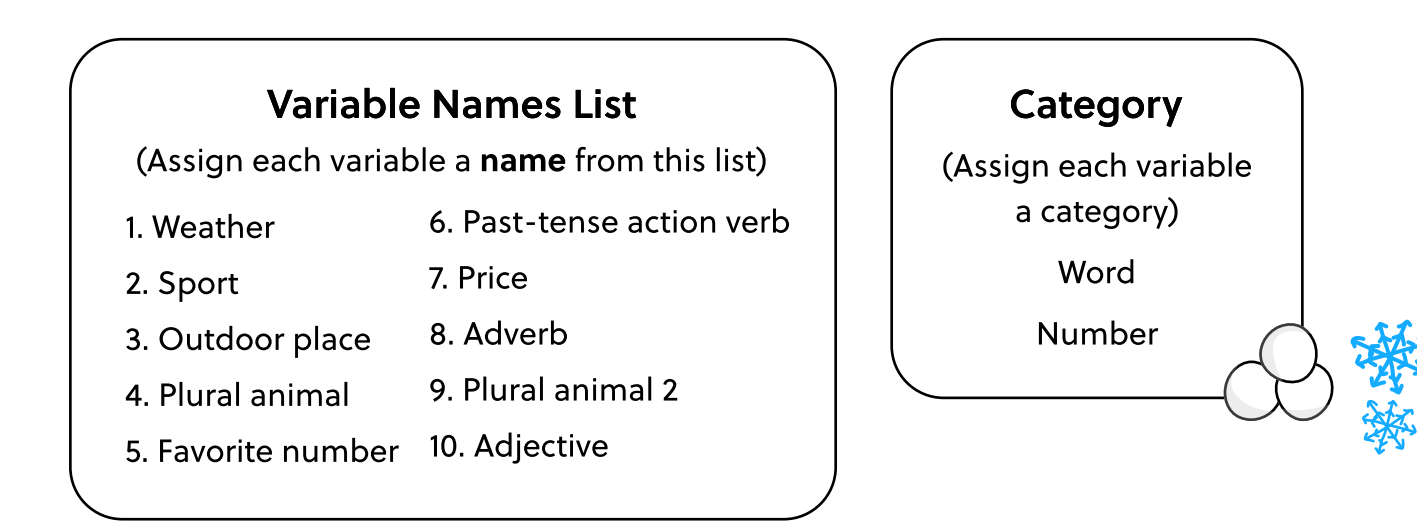

#### How to Play

- Sit in a circle with a group of 4-10 people.
- Crumple and ball up the first variable from your stack to form a "snowball". (Check the number on your snowball—This should be the same for everyone!) When everyone has their snowballs ready, throw them into the center of your circle.
- Take one snowball from the center of your circle. (Don't open it up yet!)
- Repeat the process of throwing and taking snowballs with your other nine pieces of paper. After this, everyone should have ten snowballs each.
- It's finally time to open all of your snowballs! On the 'Silly Paragraph' page, use your snowballs to fill in the missing variables in the paragraph. When you finish, read aloud your silly paragraph to your group!

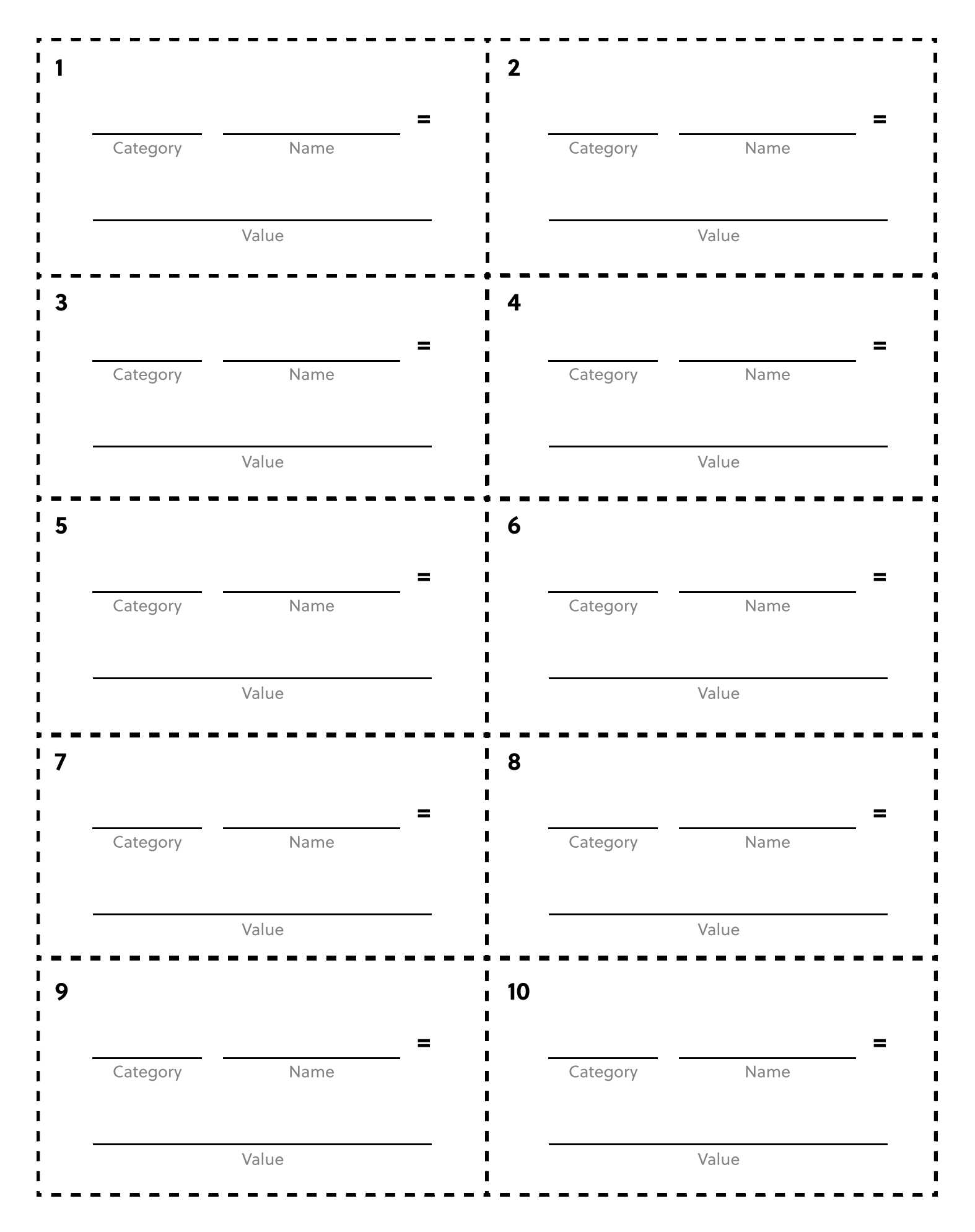

This page is intentionally left blank

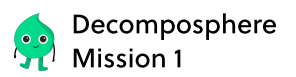

# Silly Paragraph: A Day in Decomposphere

To complete your silly paragraph, use your snowballs to write in the value of each variable (the variable names are below the missing blanks)!

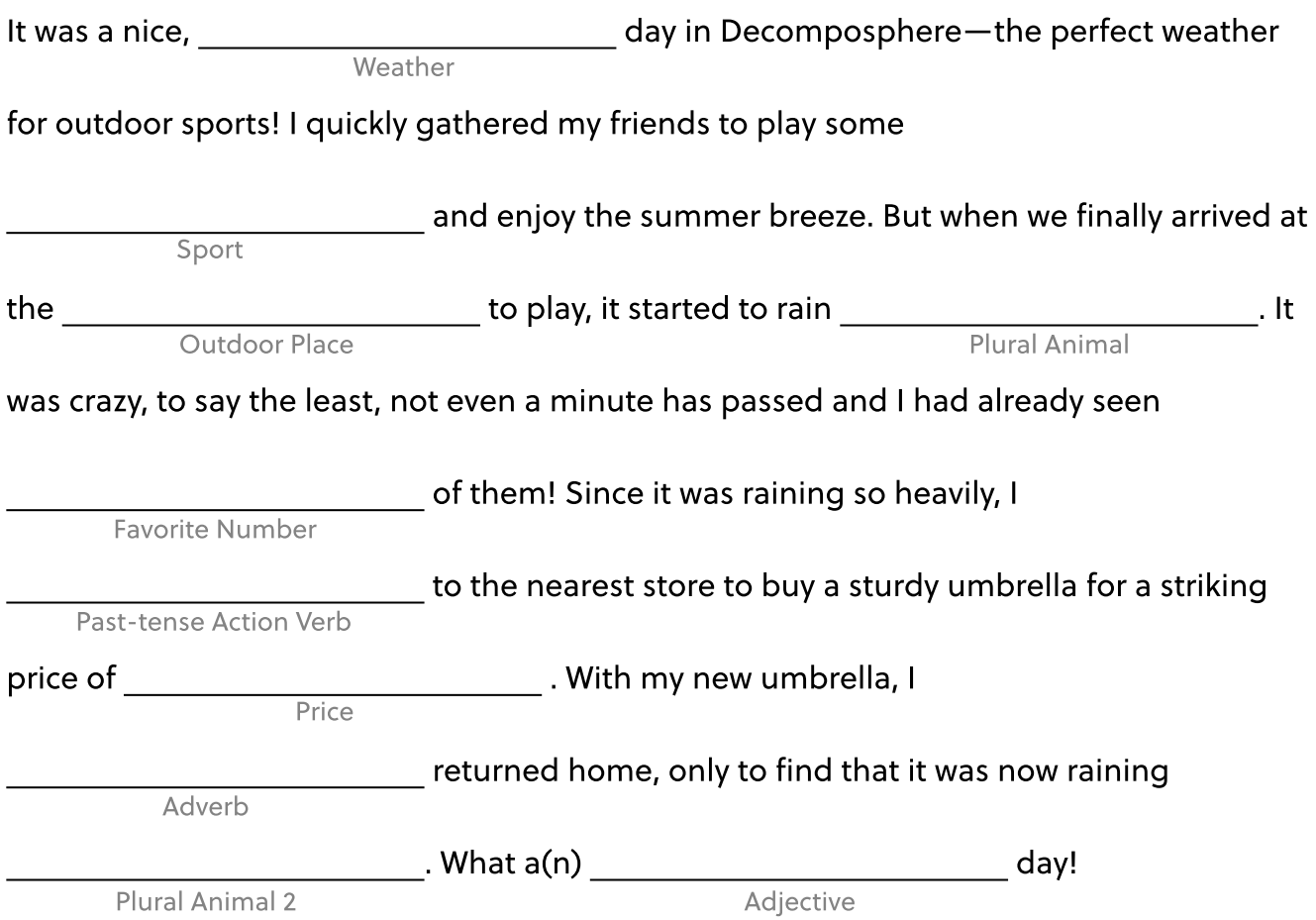